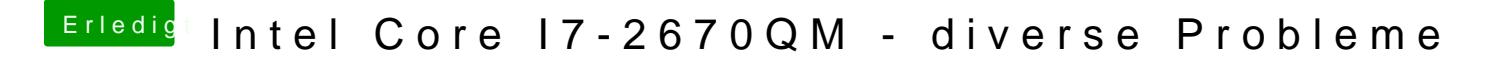

Beitrag von g-force vom 5. Mai 2020, 09:05

Ich kann den Ordner "Boot" bei mir auch löschen, das macht keinen Untersch